# **Entwicklung eines Webinterfaces für Tensorflow zum Trainieren von Netzwerken**

```
Thema:
```
Entwicklung eines Webinterfaces für Tensorflow zum Trainieren von Netzwerken

```
Art:
```
[MA](https://wiki.mi.ur.de/arbeiten/alle?dataflt%5B0%5D=art_%3DMA) BetreuerIn: [Florin Schwappach](https://wiki.mi.ur.de/arbeiten/alle?dataflt%5B0%5D=betreuerin_%3DFlorin%20Schwappach) BearbeiterIn: Lena Manschewski ErstautachterIn: [Christian Wolff](https://wiki.mi.ur.de/arbeiten/alle?dataflt%5B0%5D=erstgutachterin_%3DChristian%20Wolff) ZweitgutachterIn: [N.N.](https://wiki.mi.ur.de/arbeiten/alle?dataflt%5B0%5D=zweitgutachterin_%3DN.N.) Status: [abgeschlossen](https://wiki.mi.ur.de/arbeiten/alle?dataflt%5B0%5D=status_%3Dabgeschlossen) Stichworte: [Neuronale Netze](https://wiki.mi.ur.de/arbeiten/alle?dataflt%5B0%5D=stichworte_%3DNeuronale%20Netze) angelegt: 2018-02-16 Antrittsvortrag: 2018-03-12 Abschlussvortrag: 2018-07-23 Textlizenz: [Unbekannt](https://wiki.mi.ur.de/arbeiten/alle?dataflt%5B0%5D=textlizenz_%3DUnbekannt) Codelizenz: [Unbekannt](https://wiki.mi.ur.de/arbeiten/alle?dataflt%5B0%5D=codelizenz_%3DUnbekannt)

# **Hintergrund**

Durch die wachsende Aufmerksamkeit gegenüber maschinellem Lernen erfahren auch neuronale Netze eine immer größer werdende Bekanntheit. Nicht nur große Unternehmen wie Amazon, Google oder Microsoft befassen sich mit diesem Thema, sondern auch kleiner Unternehmen versuchen diese Technologie zu nutzen.In einem Softwareunternehmen sollen Neuronale Netze in verschiedenen Bereichen eingesetzt werden. Dazu wird eine Plattform benötigt, mit deren Hilfe es möglich ist, die Netze zentral zu trainieren.

# **Zielsetzung der Arbeit**

Damit die Netzwerke zentral trainiert werden können, soll ein Prototyp eines Webinterfaces konzipiert, implementiert und evaluiert werden. Der Prototyp soll mithilfe des ASP.NET MVC Frameworks umgesetzt werden.

Last update:<br>01.10.2019 arbeiten:erstellung\_eines\_webinterfaces\_fuer\_tensorflow\_zum\_trainieren\_von\_netzwerken https://wiki.mi.ur.de/arbeiten/erstellung\_eines\_webinterfaces\_fuer\_tensorflow\_zum\_trainieren\_von\_netzwerken 11:35

Der Vorteil des zentralen Trainings liegt dabei darin, dass alle Mitarbeiter denselben Trainingsstand vorfinden. Die Netze müssen dann nicht ständig manuell ausgetauscht werden, sondern jeder hat automatisch den aktuellen Stand.

Es gibt verschiedene Klassifizierungs-Szenarien, welche durch die Netze vereinfacht, beziehungsweise möglich gemacht werden sollen. Dazu zählen unter anderem die Erkennung von Teilen von Leiterplatten (sowohl Bilder als auch andere Dateiformate wie ODB++ als Input-Format) aber auch die Sprachsteuerung von Programmen. Kernpunkte der Arbeit sind das ermöglichen des Verarbeitens der verschiedenen Input-Formate und das Training der verschiedenen Netze benutzerfreundlich darzustellen.

### **Konkrete Aufgaben**

Nummerierter ListenpunktLiteraturrecherche

- Neuronale Netze
- Visualisierung des Trainings

Nummerierter ListenpunktPlanung und Implementierung eines Prototyps des Webinterfaces

- Anforderungserhebung und -analyse mit Stakeholdern
- Konzept
- Implementierung des Prototyps

Evaluation des Webinterfaces

- Nutzerstudie
- Technische Evaluation

#### Ansatz

Die Nutzer des Webinterfaces sind Mitarbeiter der Firma Schindler & Schill GmbH. Dadurch besteht die Zielgruppe aus Menschen, die diese Netzwerke trainieren und die ungefähr wissen wie solche Netzwerke funktionieren.

Als nächster Schritt, wird eine Anforderungserhebung durchgeführt. Dazu wird ein Interview geplant und durchgeführt. Durch die anschließende Auswertung sollen die wichtigsten Anforderungen an das Webinterface festgelegt werden.

#### **Erwartete Vorkenntnisse**

- Interesse an und Grundkenntnisse von neuronalen Netzen/maschinellem Lernen
- Erfahrung mit dem ASP.NET MVC Framework

#### **Weiterführende Quellen**

Smilkov, D., & Carter, S. (n.d.). A Neural Network Playground. Retrieved February 5, 2018, from <http://playground.tensorflow.org>TensorBoard: Visualizing Learning | TensorFlow. (2018). Retrieved February 5, 2018, from [https://www.tensorflow.org/programmers\\_guide/summaries\\_and\\_tensorboard](https://www.tensorflow.org/programmers_guide/summaries_and_tensorboard) Zou, X. (2017). Understanding Deep Learning Through Visualization. Berkeley.

From:

<https://wiki.mi.ur.de/> - **MI Wiki**

Permanent link: **[https://wiki.mi.ur.de/arbeiten/erstellung\\_eines\\_webinterfaces\\_fuer\\_tensorflow\\_zum\\_trainieren\\_von\\_netzwerken](https://wiki.mi.ur.de/arbeiten/erstellung_eines_webinterfaces_fuer_tensorflow_zum_trainieren_von_netzwerken)**

Last update: **01.10.2019 11:35**

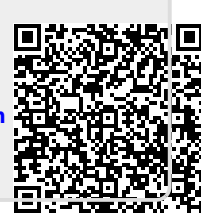